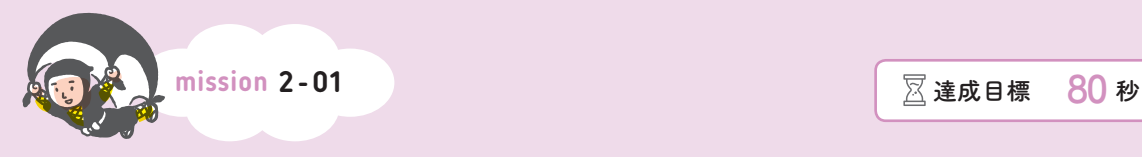

## **式を見て処理順を示せ①**

式に含まれる演算子の処理順を書き込んでください。

1 + 2\*3 ② ① 1 + 2\*3

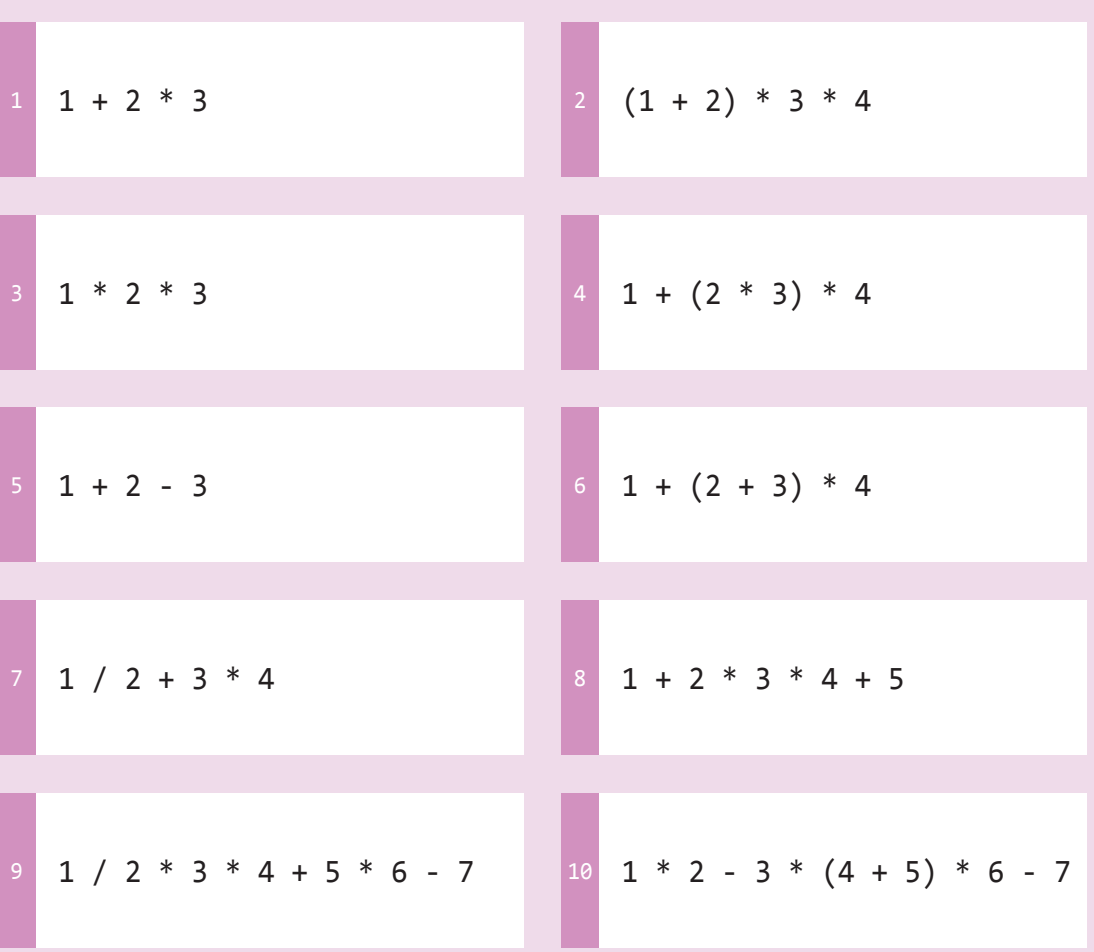

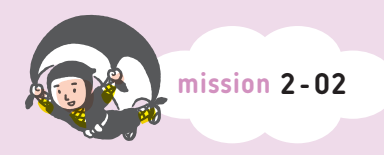

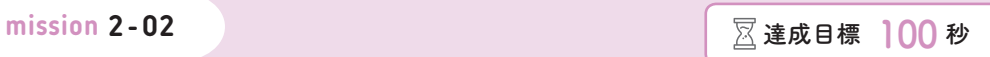

**式を見て計算結果を示せ**

式を見て処理順に計算し、結果を書き込んでください。

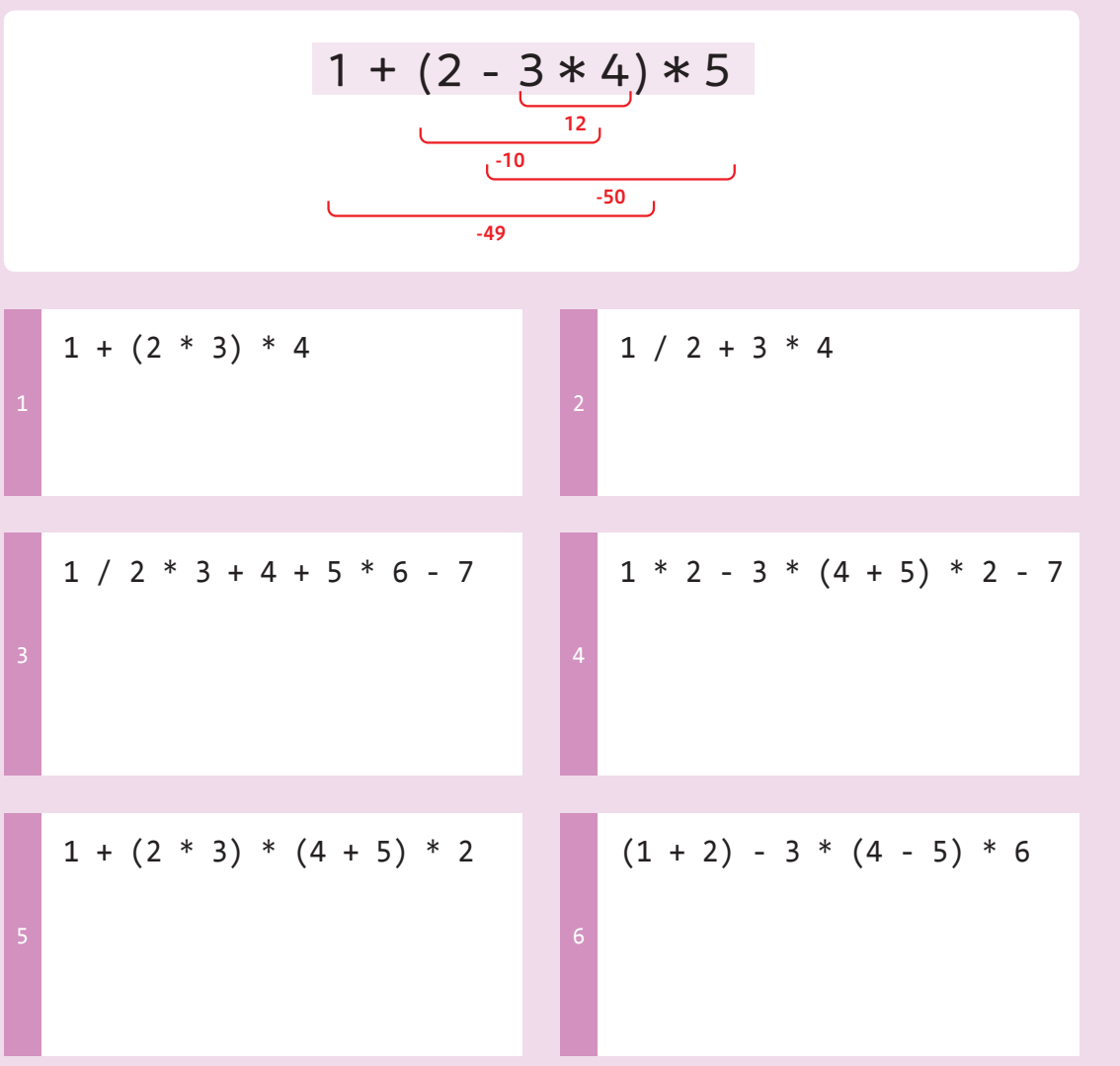

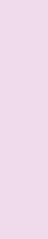

**▼基本的なデータと計算**

基本的なデータと計算

**2 章**  $\blacktriangledown$ 

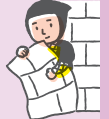

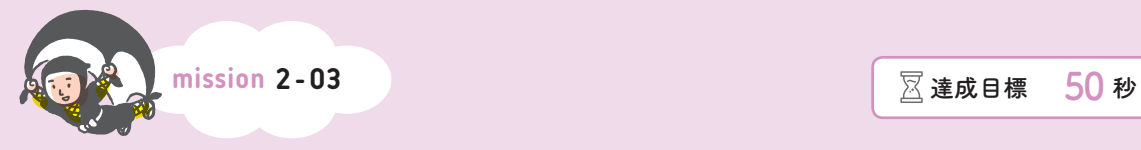

# **プログラムを見て変数に印を付けろ**

プログラムのコードを見て、変数の部分の下に印を付けてください。

2

normalPrice = 100 sellingPrice = normalPrice \* 1.1 print(sellingPrice)

let text = 'Hello'; console.log(text);

```
let year = 2019;
let wareki = year - 2018;
console.log(year);
console.log(wareki);
```

```
let price = 1000;
let quantity = 10;
let sales = price * quantity;console.log(sales);
```

```
let sales = 9980;
  let payment = 10000;
  let change = payment - sales;
  console.log(payment);
  console.log(change);
4
```
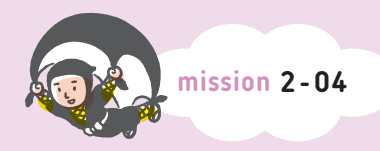

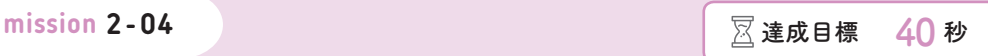

## **適切な変数名を選択せよ**

変数名として適切なものを選択してください。

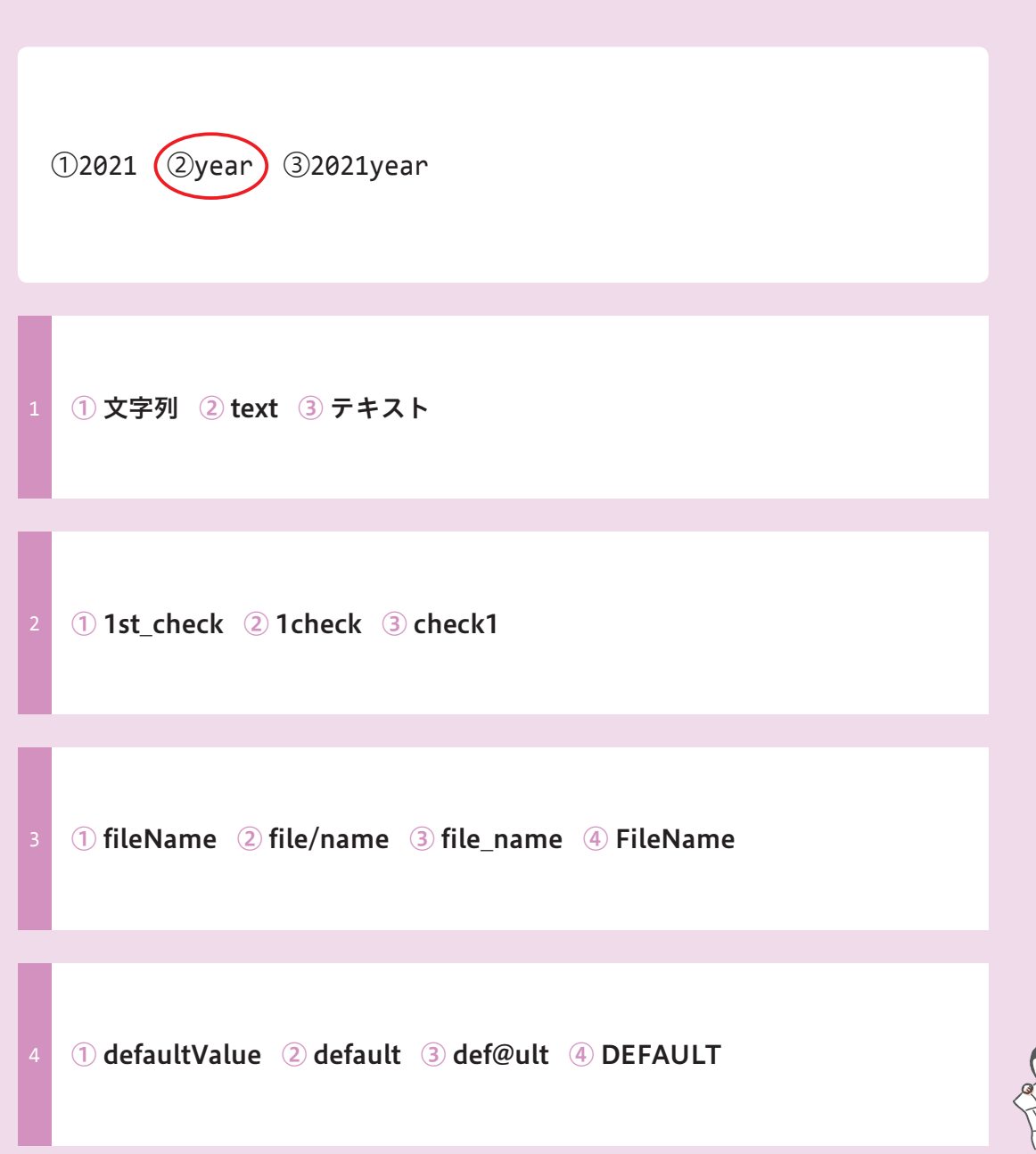

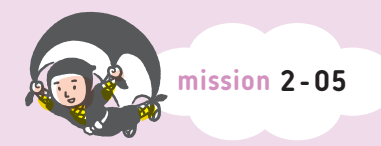

**mission 2 -05 達成目標 40 <sup>秒</sup>**

## **演算子の合成記法の結果を示せ**

プログラムのコードを見て、最後に表示される計算結果を書き込んでください。

```
let i = 0;
  i \neq 1;console.log(i);
1
   let num = 10;
  num / = 5;
   console.log(num);
  let text = '\mathop{\perp\!\!\!\perp};
  text += '|||';
  console.log(text);
                                        let num = 10;
                                        num -= 5;
                                        console.log(num);
                                     2
                                        let num = 10;
                                        num++;
                                        console.log(num);
                                        let price = 1000;
                                        let discount = 100;
                                        price -= discount;
                                        console.log(price);
                                      6
 let year = 2000;
 year += 21;console.log(year); 2021
```
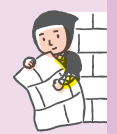

**▼基本的なデータと計算**

基本的なデータと計算

**2 章**  $\blacktriangledown$ 

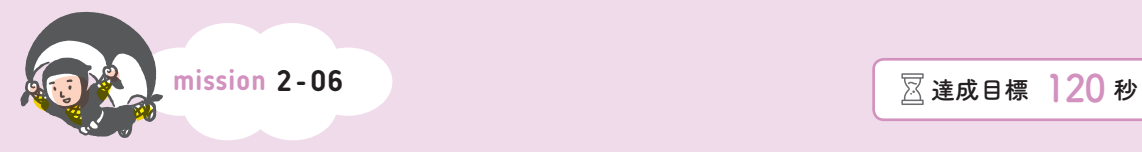

#### **エラーの原因を選べ**

プログラムのコードを見て、エラーの原因として適切なものを 選択肢から選択してください。

 $let num1 = 4;$ 

let  $num2 = 2$ ;

 $let sum = num1 ++ num2;$ 

console.log(sum);

エラーメッセージ

Uncaught SyntaxError: Unexpected identifier

- ① 1行目で作成している変数名が不正
- ② 3行目で作成している変数名が不正

③ 3行目で不正な位置に変数名を書いている

```
const year = 2021;
```
year++;

```
console.log(year);
```

```
エラーメッセージ
```
Uncaught TypeError: Assignment to constant variable.

- ① 1行目で作成している変数名が不正
- ② 2行目で不正な演算を行っている
- ③ 2行目でconstで宣言した変数に値を再代入している

let price = 1500; let tax =  $150$ ; pric += tax; console.log(price + '円');

- エラーメッセージ Uncaught ReferenceError: pric is not defined 2
	- ① 1行目で作成している変数名が不正
	- ② 3行目で定義していない変数を使用している
	- ③ 4行目で型の変換が必要

```
let class = 4;
let studentName = '服部 太朗';
console.log(class + '組 ' + studentName);
```
エラーメッセージ

Uncaught SyntaxError: Unexpected token 'class'

- ① 1行目で作成している変数名が不正
- ② 2行目で作成している変数名が不正
- ③ 3行目で不正な演算を行っている

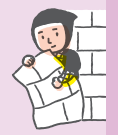

5

```
let 1price = '100円';
let 2price = '200円';
let price text = 'm = 1d + 1price;
price_text += '商品2は' + 2price;
console.log(price text);
```
エラーメッセージ Uncaught SyntaxError: Invalid or unexpected token

① 1行目で作成している変数名が不正

② 3行目で不正な演算を行っている

③ 5行目で不正な演算を行っている

```
const discount = 200;
let price = 1100;
price -= discount;
console.log('割引後価格', price, '円');
let price = 1000;
price -= discount;
console.log('割引後価格', price, '円');
```
エラーメッセージ Uncaught SyntaxError: Identifier 'price' has already been declared

① 3行目でconstで宣言した変数に値を再代入している

② 5行目で宣言済みの変数をもう一度宣言している

③ 6行目で定義していない変数を使用している

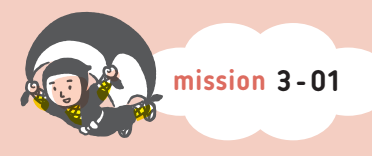

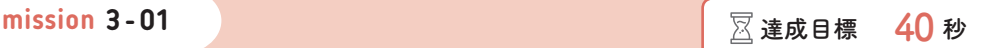

# **プログラムを見て 関数・メソッドに印を付けろ**

プログラムのコードを見て、関数・メソッドの名前の下に印を付けてください。

console.log(parseInt(prompt()) + 100);

alert('メッセージに表示されます'); console.log('コンソールに表示されます');

```
let txt = prompt('Input something: ');
console.log(txt, 'was input');
```

```
let price = parseInt(prompt('税抜価格を数字で入力: '));
let tax = price * 0.1;
console.log('消費税額:', tax);
```

```
let width = parseInt(prompt('四角形の底辺は? '));
let height = parseInt(prompt('四角形の高さは? '));
let square = width * height;
console.log('四角形の面積は', square);
```
2

1

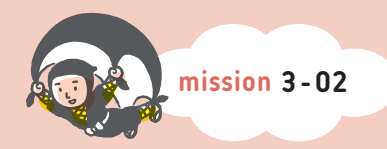

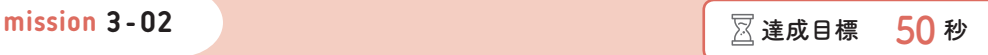

## **式を見て処理順を示せ②**

式に含まれる下線を引かれた演算子・関数・メソッドの処理順を書き込んでください。

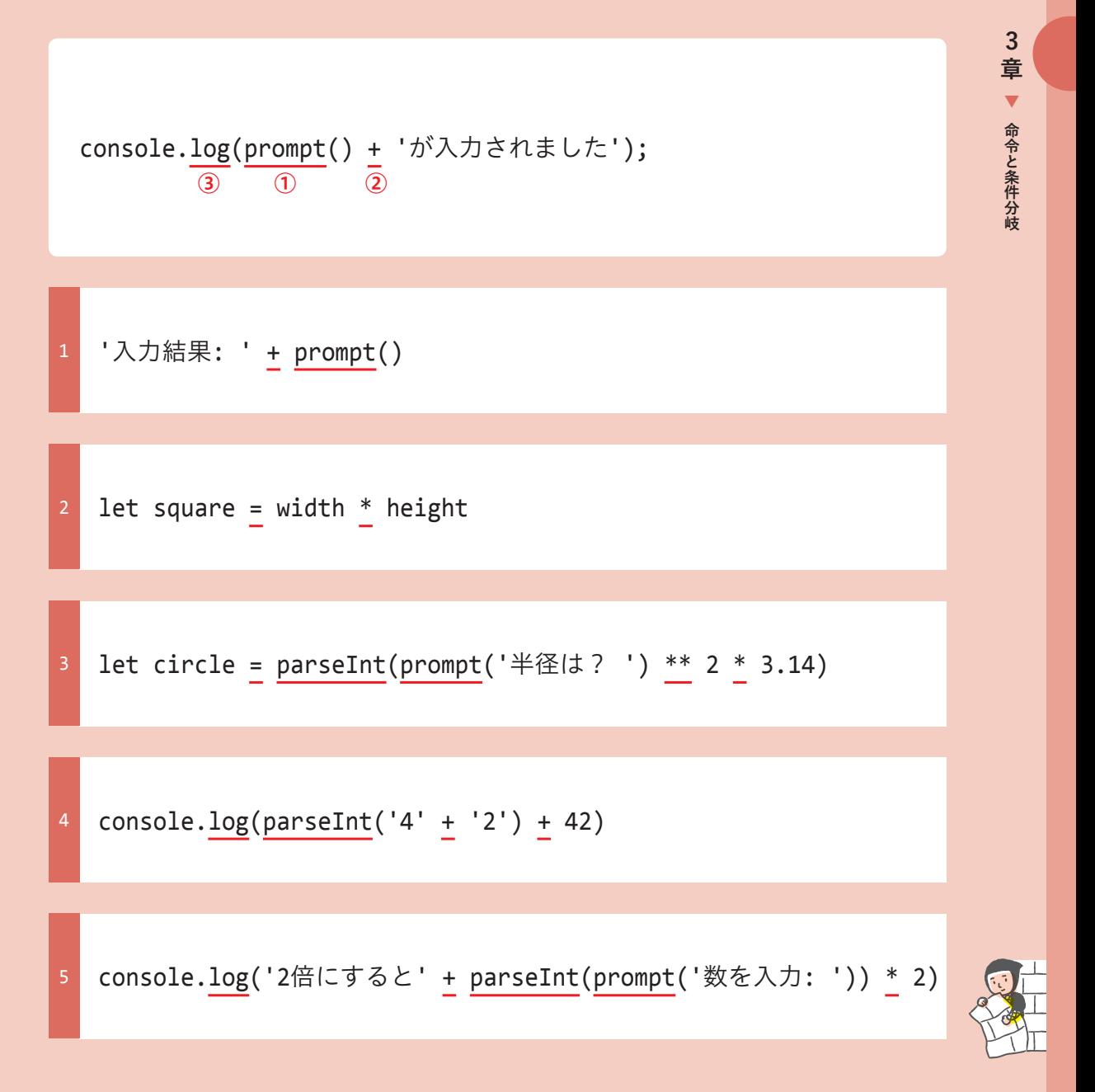

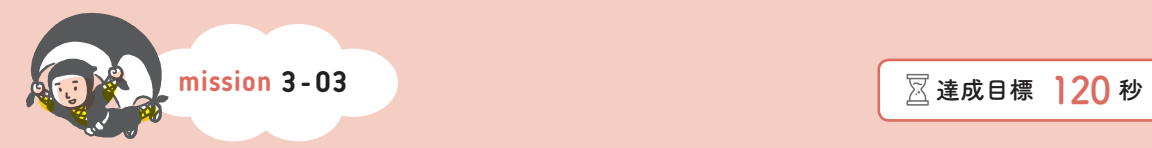

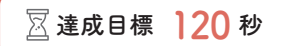

### **式を見て処理順を示せ③**

式に含まれる演算子の処理順を書き込んでください(カッコや.は演算子ではありません)。

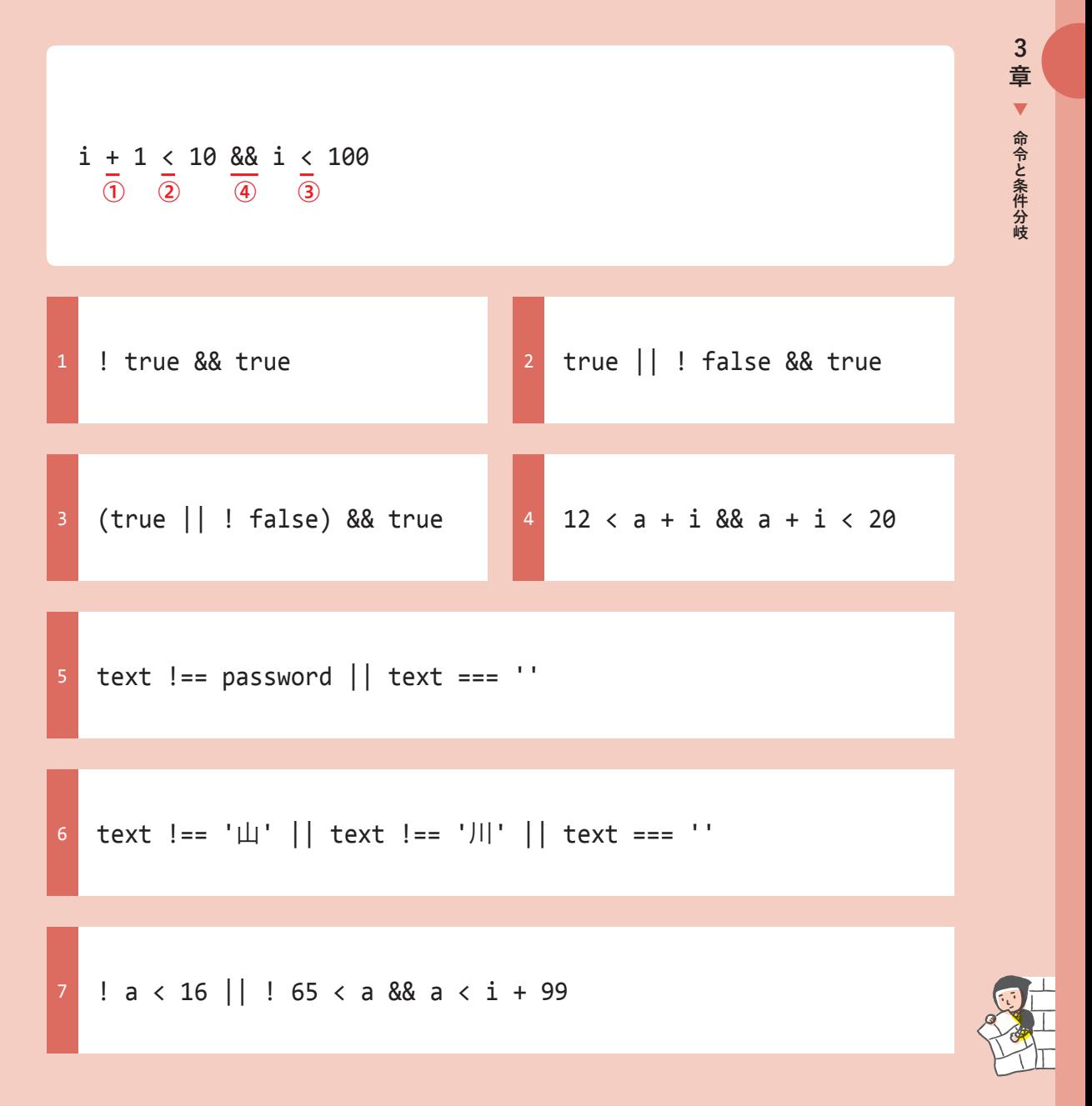

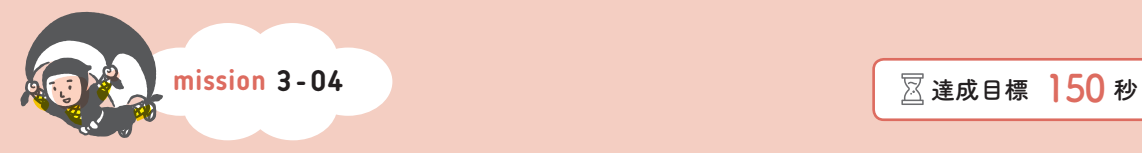

## **出力結果はtrueかfalseか**

プログラムのコードを見て、最後に表示される真偽値を書き込んでください。

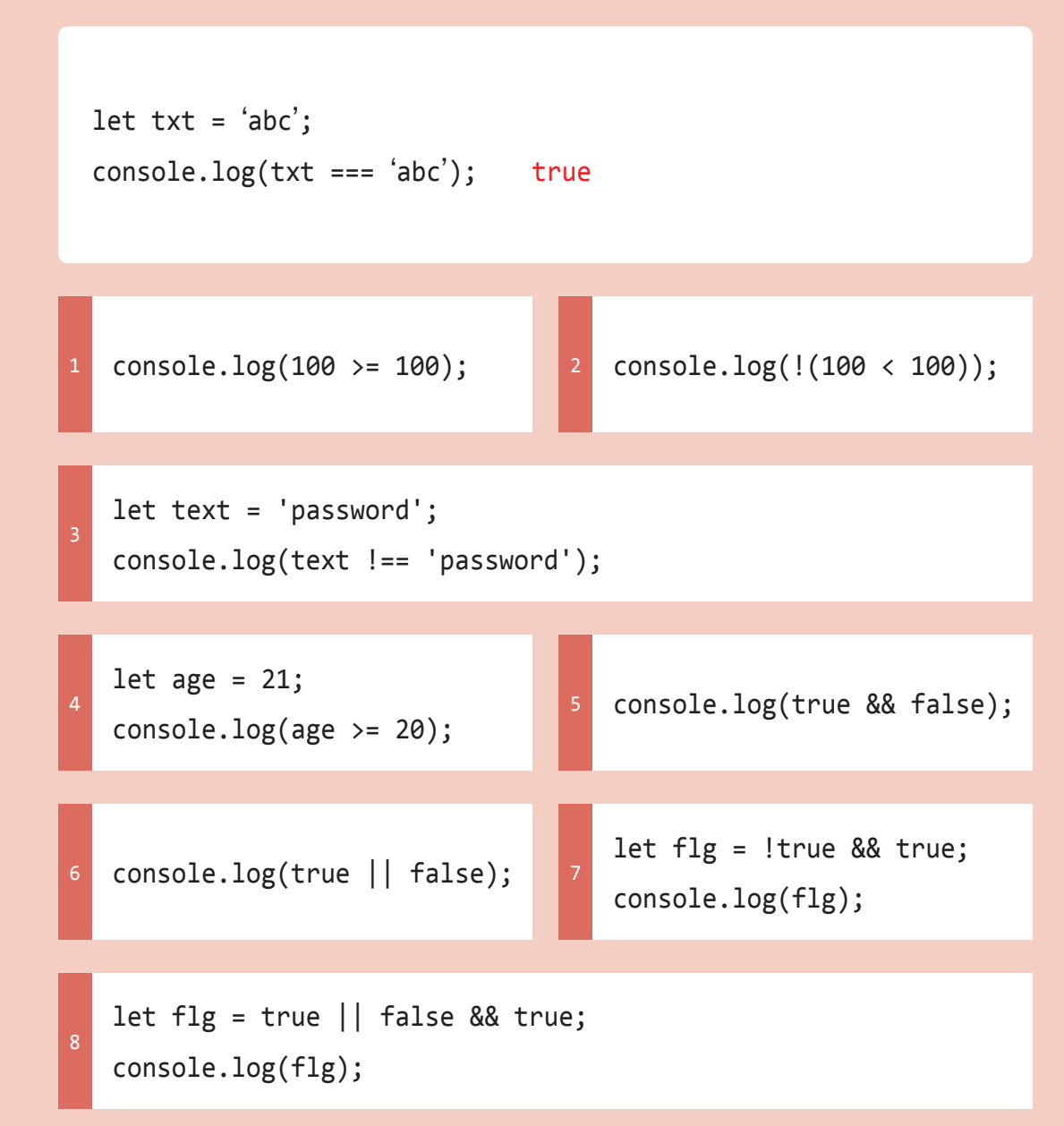

```
let text = '\mathop{\perp\!\!\!\perp};
      console.log(text === '\mathop{\perp\!\!\!\perp} ' || text === ' /\mathop{\parallel\!\!\!\perp} ');
9
```

```
let flg = (true || false) && true;
console.log(!flg);
```

```
let age = 65;
console.log(age < 18 || 65 < age);
```

```
let text = 'ninja';
   console.log(text === 'NINJA');
\vert 12
```
 $\vert$  10

```
let score = 72;
   let bestScore = 70;
   console.log(score >= bestScore);
\vert13
```

```
let bmi = 21.5;
   console.log(18.5 \le bmi && bmi \lt 25);
14
```
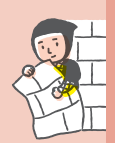

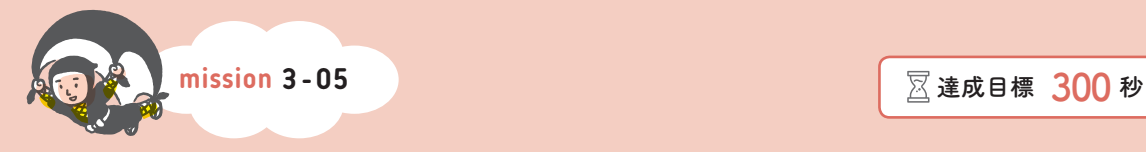

# **コードを見て フローチャートを書け**

プログラムのコードを見て、フローチャートを書いてください。

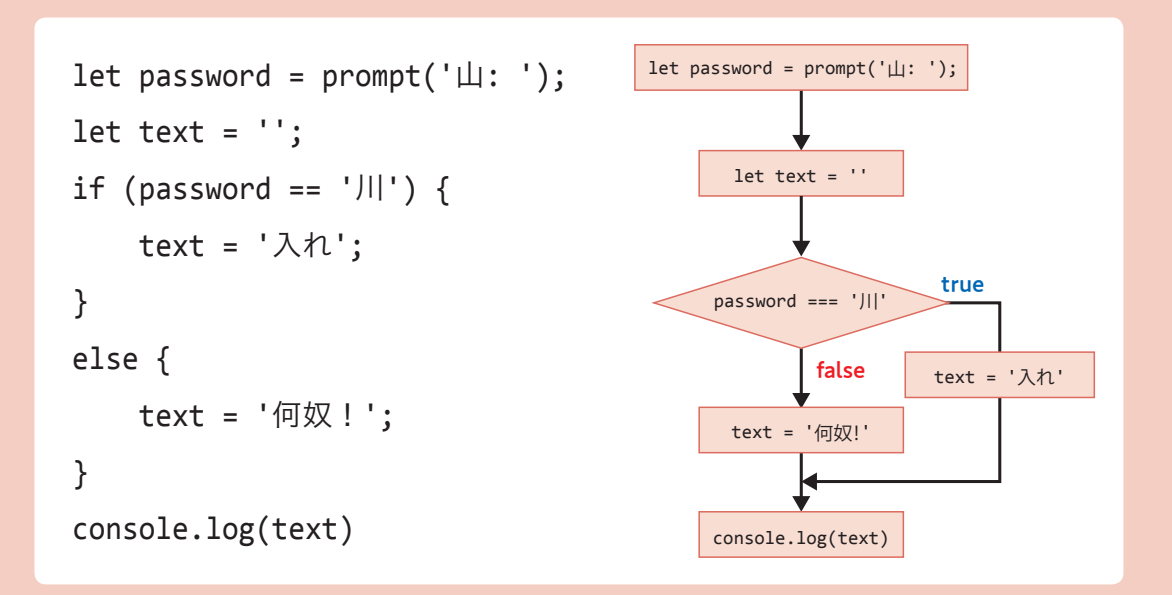

```
let ninja = true;
  if (ninja) {
     console.log('にんにん');
  }
  else {
     console.log('なむなむ');
  }
1
```

```
let age = parent(prompt());
if (40 \leftarrow age) {
   console.log('上忍');
}
else if (30 <= age) {
   console.log('中忍');
}
```

```
let mailAddress = true;
let password = false;
if (mailAddress) {
   if (password) {
     console.log('ログイン成功');
   }
  else {
     console.log('ログイン失敗');
   }
}
```
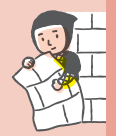

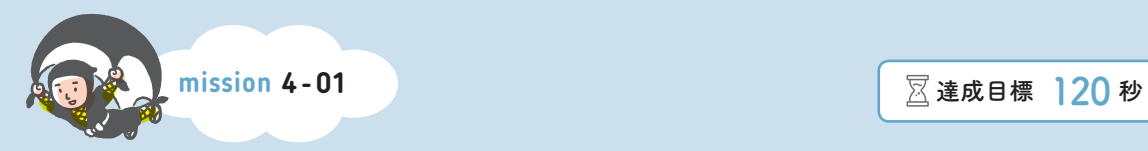

2

## **出力結果を書け①**

プログラムのコードを見て、最後に表示される出力結果を書き込んでください。

```
let irohaArray = \lceil ' \vee', ' \circ', ' \downarrow', ' \subset', ' \circ', ' \circ', ' \circ', ' \circ' \rceil;
console.log(irohaArray[3]); に
```
let grade = ['松', '竹', '梅']; 1 console.log(grade[2]);

```
let classArray = ['下忍', '中忍'];
classArray.push('上忍');
console.log(classArray);
```

```
let planetArray = ['水星', '金星', '地球', '火星', '木星',
                  '土星', '天王星', '海王星', '冥王星'];
let removed = planetArray.pop();
console.log(removed);
```
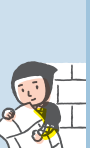

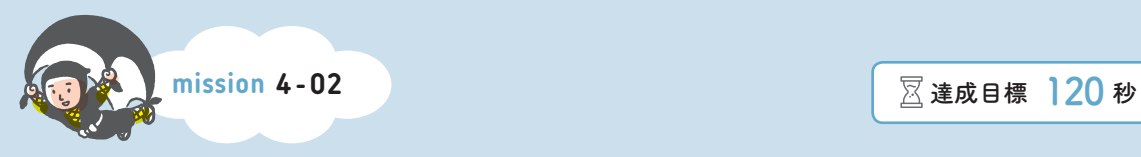

## **出力結果を書け②**

プログラムのコードを見て、最後に表示される出力結果を書き込んでください。

```
const band1 = ['John', 'Paul', 'George', 'Ringo'];
  const band2 = ['George', 'Andrew'];
  console.log(band1.includes('George') 
               && band2.includes('George'));
2
  const week = ['日', '月', '火', '水', '木', '金', '土'];
1 console.log(week.length);
 let alphabets = ['a', 'b', 'c', 'd', 'e', 'f', 'g'];
 console.log(alphabets.length);
                                7
```
let days = [31, 28, 31, 30, 31, 30, 31, 31, 30, 31, 30, 31]; 3 console.log(days.lastIndexOf(30) - days.indexOf(30));

```
let tasks = ['掃除', '洗濯', '洗いもの'];
tasks.fill('済', 0, 2);
console.log(tasks);
```
let member = ['久馬', '浅越', '鈴木']; member.splice(2, 0, 'ギブソン', 'なだぎ'); console.log(member);

```
let member = ['久馬', '浅越', '鈴木'];
member.splice(2, 0, 'ギブソン', 'なだぎ');
member.splice(3, 2);
console.log(member);
```
6

4

7

```
let gotairou = ['徳川', '小早川', '前田', '毛利', '宇喜多'];
let east = gotainou.slice(0, 2);console.log(east);
```

```
let gotairou = ['徳川', '小早川', '前田', '毛利', '宇喜多'];
let west = gotainou.slice(2);console.log(west);
```
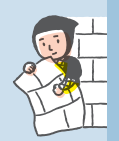

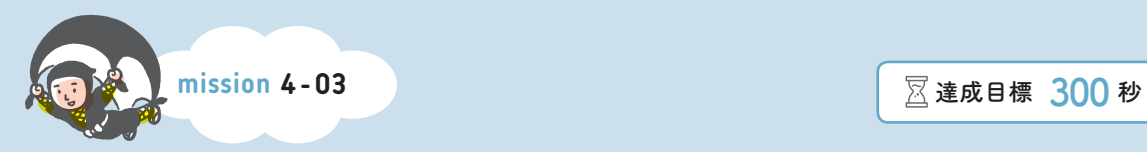

## **出力結果を書け③**

プログラムのコードを見て、最後に表示される出力結果を書き込んでください。

 $let$  animal =  $'$ 鶴'; let longevity = 1000; console.log(`\${animal}は\${longevity}年`); 鶴は1000年

console.log("You say 'why',\nand I say 'I don't know'");

console.log('Jean'.concat('Claude', 'Van', 'Damme'));

1

let pointArray =  $[92, 88, 84]$ ; 3 console.log(`\${pointArray[1]}点です`);

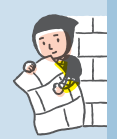

```
let point = 90;
console.log(`結果は
${point >= 80 ? '合格' : '不合格'}です`);
```

```
let folderPath = String.raw`Users\ninja\Documents`;
let fileTitle = 'memo.txt';
console.log(`${folderPath}\\${fileTitle}`);
```

```
let htmlText = '古池や<br>蛙飛びこむ<br>水の音';
console.log(htmlText.replaceAll('<br>', '\n'));
```
let mailText = '\n\nお世話になっております。\n忍者です\n\n'; console.log(mailText.trim());

7

6

```
let tel = '03-1234-5678';
if (tel.split('-')[0] === '03') {
   console.log('東京都');
}
else {
   console.log('それ以外');
}
```

```
let url = 'https://pub.mynavi.jp';
  console.log(`${url.endsWith('.jp') ?
                '日本のドメイン' : 'それ以外'}`);
9
```

```
let flightNumber = 'JL-101';
switch (flightNumber.split('-')[0]) {
  case 'NH':
    console.log('全日空');
     break;
  case 'JL':
    console.log('日本航空');
    break;
  case 'AA':
     console.log('アメリカン航空');
    break;
}
```
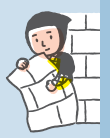

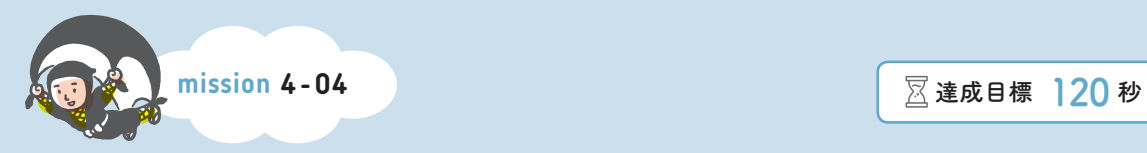

## **出力結果を書け④**

プログラムのコードを見て、最後に表示される出力結果を書き込んでください。

```
let hands = \{ rock : 'beats scissors',
   paper : 'beats rock',
   scissors : 'beats paper',
};
console.log(hands.rock);
beats scissors
```

```
let reviews = \{ '2009': '50年に一度の出来',
     '2010': '新酒らしいフレッシュな味',
     '2011': '21世紀最高の出来',
  };
  console.log(reviews['2009']);
1
```
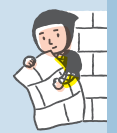

```
4
章
▼ 少し高度なデータ
  ▼少し高度なデータ
```

```
let scores = \{ math: 98,
   japanese: 70,
   science: 89,
};
console.log(`数学:${scores['math']}点`);
```

```
let jackson5 = \{ Jackie: 'tenor', Tito: 'baritone',
   Jermaine: 'bass', Marlon: 'percussion',
   Michael: 'lead',
};
```

```
console.log('Randy' in jackson5);
```

```
let scores = \{ math: 98,
     japanese: 70,
     science: 89,
  };
  if (scores.math) {
     console.log('数学受験済');
  }
  else {
     console.log('数学未受験または0点');
  }
3
```
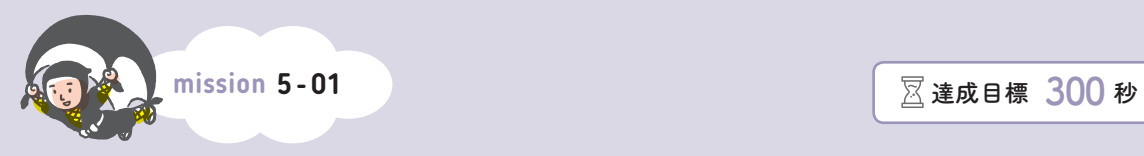

## **出力結果を書け⑤**

プログラムのコードを見て、最後に表示される出力結果を書き込んでください。

```
targets = ['マトA', 'マトB', 'マトC']
for (let target of targets) {
  console.log(`${target}に手裏剣を投げた`)
};
マトAに手裏剣を投げた
マトBに手裏剣を投げた
マトCに手裏剣を投げた
```

```
for (let i = 0; i < 3; i++) {
   console.log('bicycle');
}
```

```
for (let i = 0; i < 4; i++) {
     console.log(i ** 2);
  }
2
```

```
let pointList = [92, 88, 84];
for (let point of pointList) {
   console.log(`${point}点です`);
}
```

```
for (let i = 0; i < 3; i++) {
  if (i == 1) {
     console.log('ああ松島や');
   }
   else {
     console.log('松島や');
   }
}
```
3

```
let givenNames = ['Alan', 'Ryan'];
let familyNames = ['Moore', 'Scott'];
for (let givenName of givenNames) {
   for (let familyName of familyNames) {
     console.log(givenName, familyName);
   }
}
```
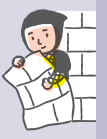

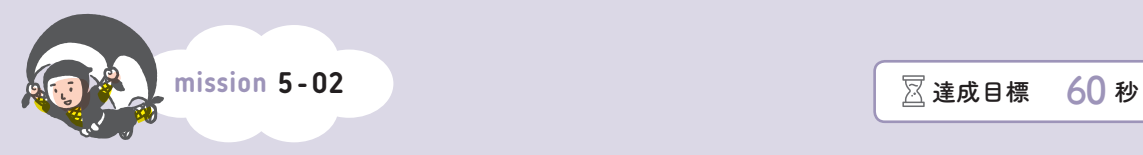

## **どの構文を使うのが最適かを選べ**

問題文に書かれたような処理を行いたい場合、 どの構文を使うのが最適か選択してください。

処理:手裏剣を3回投げる

① for文による繰り返し

- ② for-of文による繰り返し
- ③ while文による繰り返し

処理:孔明を3回訪ねる

- ① for文による繰り返し
- ② for-of文による繰り返し
- ③ while文による繰り返し

処理:孔明が「はい」と言うまで訪ねる

- ① for文による繰り返し
	- ② for-of文による繰り返し
	- ③ while文による繰り返し

処理:孔明がいる可能性のある場所を1つずつ順番に訪ねる

- ① for文による繰り返し
	- ② for-of文による繰り返し
	- ③ while文による繰り返し

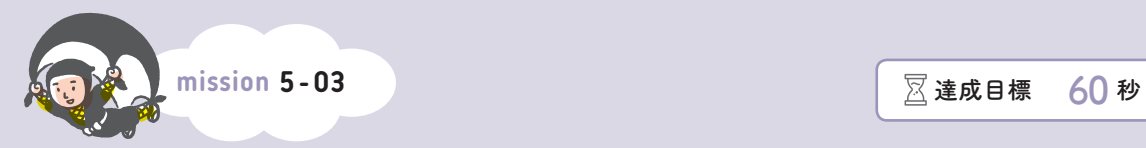

## **出力結果を書け⑥**

プログラムを見て、表示される出力結果を書き込んでください。

```
let inPocket = 3500;
while (300 \le inPocket) {
   console.log(inPocket);
   inPocket -= 1000;
}
3500
2500
1500
500
```

```
let total = 13;while (total \le 21) {
   console.log(total);
 total += 3;}
```

```
let number = 2;
do {
   console.log(number);
  number *= 2;}
while (number \le 50)
```
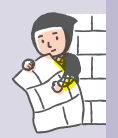

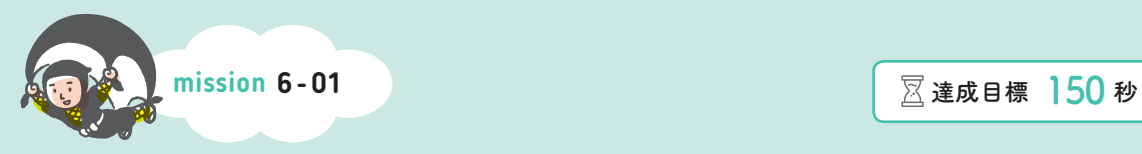

#### **行の処理順を書け**

プログラムを見て、行が処理される順番を書き込んでください (厳密にはアロー関数式またはfunction文による関数名の登録が先に行われますが、 この問題では①のところから開始とみなしてください)。

```
let addTax = (amount, taxRate) => {
        return amount * (1.0 + (taxRate / 100));
       }
     ①let price = 1100;
       console.log(`税込価格${addTax(price, 10)}円`);
2
      let exclaim = (word) => {
         console.log(`${word}!`);
       }
     ①exclaim('にんにん');
1
        let shiftOrder = (name) => {
 ④②   console.log(`${name}様`);
            }
 ①   shiftOrder('服部');
 ③   shiftOrder('河村');
```

```
let introduceSelf = (born, grown) => {
  console.log(`${born}生まれ ${grown}育ち`);
 }
```

```
 ①introduceSelf('東京', 'HIP HOP');
   introduceSelf('大阪', 'J-POP');
```
4

}

}

```
let callName = (path) => {
    return `${patient}様 診察室へお入りください。`;
  }
 ①let patients = ['磯野', '波野'];
  for (patient of patients) {
```

```
 console.log(callName(patient))
```

```
let calculateTriangle = (base, height) => {
   return base * height /2;
 }
let outputTriangle = (base, height) => {
```

```
 let area = calculateTriangle(base, height);
```

```
 console.log(`底辺${base}cm、高さ${height}cmの三角形は
${area}c㎡`);
```

```
 ①outputTriangle(5, 10);
```
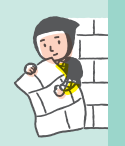

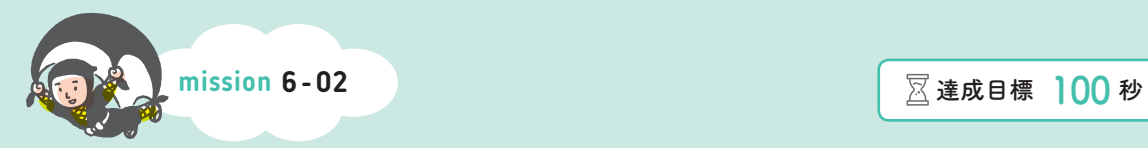

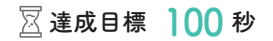

## **出力結果を書け⑦**

プログラムを見て、表示される出力結果を書き込んでください。

```
let wokashi = (spring, summer, fall, winter) => {
  console.log(`春は${spring} 夏は${summer}
秋は${fall} 冬は${winter}`);
}
```

```
wokashi('あけぼの', '夜', '夕暮れ', 'つとめて')
春はあけぼの 夏は夜
秋は夕暮れ 冬はつとめて
```

```
let wagahai = (species = '\nexistsi) => {
      console.log(`吾輩は${species}である`);
   }
  wagahai('犬');
1
```
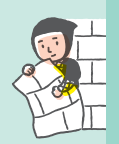

```
let getAverage = (...numbers) => {
  let sum = 0;
   for (n of numbers) {
     sum += n;
   }
   return sum / numbers.length;
}
console.log(getAverage(10, 15, 20));
```

```
let filterNames = (...names) => {
  let result = names.filter(name => name.includes('家'));
   console.log(`家が付くのは${result.length}人`);
}
filterNames('家康', '秀忠', '家光', '家綱', '綱吉');
```
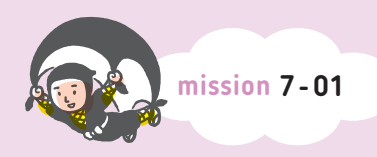

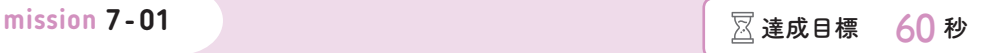

# **オブジェクトについて 正しい説明を3択から選べ**

オブジェクトの説明として正しいものに丸を付けてください。

① オブジェクトはクラスで設計しなければならない。

② オブジェクトはプロパティの集まりである。

③ オブジェクトリテラルは正しいオブジェクトの定義方法ではない。

① DateオブジェクトはDOM APIの一種である。

② DateオブジェクトはNode.jsでも利用できる。

③ 標準組み込みオブジェクトは追加インストールが必要である。

① new演算子を省略しても新しいオブジェクトを作成できる。

- ② Dateオブジェクトは1970年1月1日以前の日付を記録できない。
- ③ 日本標準時はUTCより9時間進んでいる。

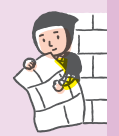

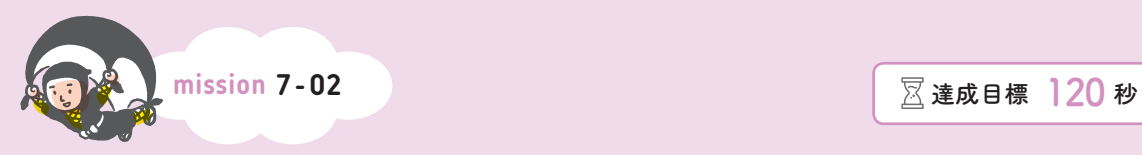

# **出力結果を書け⑧**

プログラムの結果を予想して書いてください。

```
let obj = \{ lastname: 'yamada',
  getSanDuke() {
    return `${this.lastname}さん`;
   }
}
console.log(obj.getSanDuke());     yamadaさん
```

```
let obj = \{ firstname: 'taro',
   lastname: 'yamada',
   getFullName() {
     return `${this.firstname} ${this.lastname}`;
   }
}
obj.firstname = 'jiro';
console.log(obj.getFullName());
```

```
let obj = { taxrate: 0.1,
     getPrice(value) {
       return value * (1 + this.taxrate);
     }
  }
2
```
console.log(obj.getPrice(1000));

```
let obj = \{ taxrate: 0.1,
  getPrice(value) {
    taxrate = 0.2;
    return value * (1 + this.taxrate);
   }
}
console.log(obj.getPrice(1000));
```

```
let obj = \{ getSanDuke(name) {
     this.lastname = name;
     return `${this.lastname}さん`;
   }
}
console.log(obj.getSanDuke());
console.log(obj.getSanDuke('sato'));
```
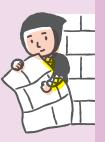

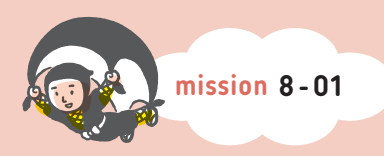

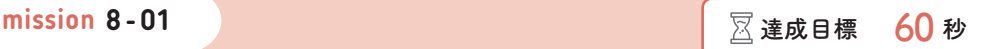

## **指定した要素を取得する CSSセレクターを書け**

querySelectorメソッドでHTMLファイルの下線の箇所を取得するための CSSセレクターを書き込んでください。

<body>

<h1 class="chapter name">HTMLを操作する</h1> 例

<div id="text">この文字列を変更せよ</div> ①

<p>忍者です。</p> ②

<p>HTMLを勉強中です。</p>

<p class="tel">電話番号は〇〇です。</p> ③

```
 <script src="JavaScript.js"></script>
```
</body>

例

2

3

querySelector('.chapter\_name')

querySelector(' ')

querySelector(' ')

querySelector(' ')

**HHHH を操作する 8 章**

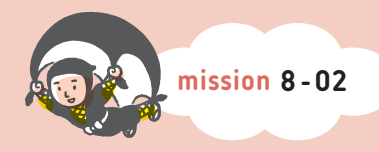

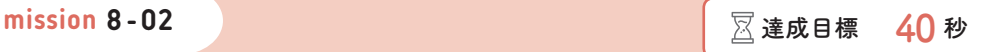

# **メソッドで取得できる要素に 下線を引け**

querySelectorメソッド、querySelectorAllメソッドで取得される要素に 下線を引いてください。

```
querySelector('.chapter_name')
```

```
<body>
```
<h1 class="chapter name">HTMLを操作する</h1>

```
 <div id="text">この文字列を変更せよ</div>
```

```
 <p>忍者です。</p>
```

```
 <script src="JavaScript.js"></script>
```
</body>

```
querySelector('.chapter_name')
```

```
<div class="chapter name">HTMLを操作する</div>
<div class="chapter name">JavaScriptの新しい構文</div>
<p>忍者です。</p>
```

```
querySelectorAll('p')
```

```
<p class="chapter_name">HTMLを操作する</p>
<p id="text">この文字列を変更せよ</p>
<p>忍者です。</p>
```
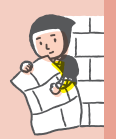

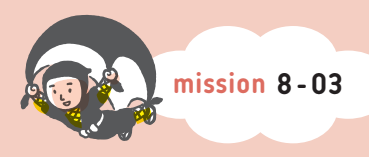

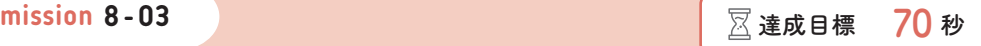

# **新しい要素が追加される場所に 線を引け**

JavaScriptが実行された結果、新しい要素newElementが追加される場所に 線を引いてください。

JavaScript.js let parent = document.body;

let newElement = document.createElement('p'); parent.appendChild(newElement);

#### **HTML**

```
くp>次另く/p><br><p>次男</p>
① 〇〇〇〇●〇〇〇〇■〇〇〇〇●〇〇〇〇■
 </div>
<script src="JavaScript.js"></script>
 <body>
  <h1 class="chapter name">HTMLを操作する</h1>
   <div id="text_div">
     <p>長男</p>
```
③ 〇〇〇〇●〇〇〇〇■〇〇〇〇●〇〇〇〇■ </body>

```
JavaScript.js
```

```
let parent = document.querySelector('#text_div');
let newElement = document.createElement('p');
parent.appendChild(newElement);
```
HTML

```
<body>
   <div id="text_div">
    <p>長男</p>
   </div>
   <script src="JavaScript.js"></script>
</body>
```

```
JavaScript.js
```

```
let reference = document.querySelector('p');
let parent = reference.parentElement;
let newElement = document.createElement('p');
parent.insertBefore(newElement, reference);
```
**HTML** 

```
<body>
   <div id="text_div">
     <p>次男</p>
     <p>三男</p>
   </div>
   <script src="JavaScript.js"></script>
</body>
```

```
JavaScript.js
```

```
let parent = document.querySelecor('.text div');
let newElement = document.createElement('p');
parent.appendChild(newElement);
```

```
HTML
```

```
<body>
   <div class="text_div">
     <p>長男</p>
   </div>
   <div class="text_div">
     <p>長女</p>
   </div>
   <script src="JavaScript.js"></script>
</body>
```
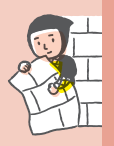

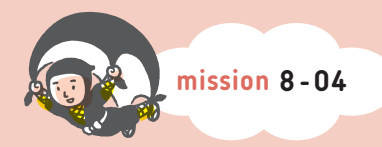

**mission 8 - 04 <mark> 叉 達成目標 60</mark> 秒** 

## **正しいイベントを選択せよ**

次のようなプログラムを書くときに、処理を登録するべきイベントを選択してください。

ボタンがクリックされたときに処理を行う

① clickイベント

- ② dblclickイベント
- ③ mouseoutイベント

画像がダブルクリックされたら、拡大表示する

① keydownイベント

1

- ② mousedownイベント
- ③ dblclickイベント

マウスポインタが動いている間、マウスポインタの軌跡を表示する

- ① mouseoverイベント
	- ② mouseupイベント
	- ③ mousemoveイベント

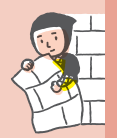

入力フォームが正常に送信されたときにメッセージを表示したい

- ① submitイベント 3
	- ② clickイベント
	- ③ loadイベント

パスワード入力欄にキーが入力されるたびに入力されたパスワードの強度 を表示する

- ① clickイベント
- ② keydownイベント
- ③ mouseoverイベント

要素にフォーカスが当たったときとフォーカスが外れたときにCSSクラスを 変更する

- ① loadイベントとunloadイベント
- ② focusイベントとblurイベント
- ③ mouseoverイベントとmouseoutイベント

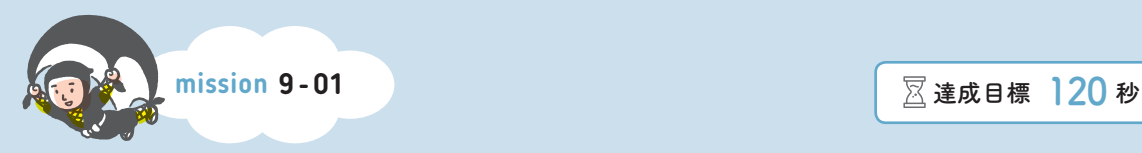

## **出力結果を書け⑨**

プログラムの結果を予想して書いてください。

```
let result = document.querySelector('#result');
let url = '/chap9/test.json';
fetch(url)
  .then((response) => {
    return 'ホップ';
  })
  .then((data) => {
    console.log(data);
 });                         ホップ
```

```
let result = document.querySelector('#result');
let url = '/chap9/test.json';
fetch(url)
  .then((response) => {
     return 'ホップ';
   })
  .then((data) => {
     console.log(data);
     return data + 'ステップ';
   })
  .then((data) => {
     console.log(data);
     return data + 'ジャンプ';
   })
  .then((data) => {
     console.log(data);
   });
```

```
async function getTestJSON(url) {
  let response = await fetch(url);
 let data = await response.json();
  text = '取得データ:' + data['text'];
  console.log(text);
}
```
3

```
getTestJSON('/chap9/test.json');
```

```
async function getTestJSON(url) {
   let response = fetch(url);
   console.log(response.json);
}
getTestJSON('/chap9/test.json');
```
※これらのサンプルはc9\_2\_1.jsやc9\_2\_2.jsと同様に、WebサーバーやHTML、JSONファイルが用意された状態 で実行されるものとします。test.jsonの内容も同一とします(P.189参照)。

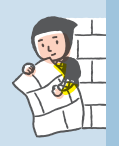

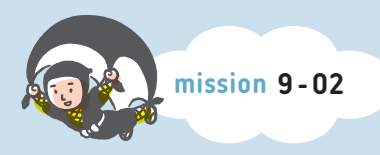

## **正しい説明を3択から選べ**

正しいものに丸を付けてください。

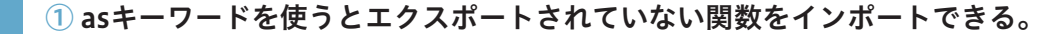

- プログラム全体を関数定義で囲むとモジュールになる。
	- export/importはWebサーバーを介して利用する。

残余引数とスプレッド構文の働きは同じである。

- 残余引数で配列を連結できる。
	- スプレッド構文で配列を連結できる。

 オプショナルチェーン演算子はプロパティには使えるが、メソッドには使えない。 Null合体演算子は、オブジェクトリテラルのプロパティの短縮表記である。 Null合体演算子は文字列以外を返すことができる。

JavaScript **J**<br>
Gネールト **章** 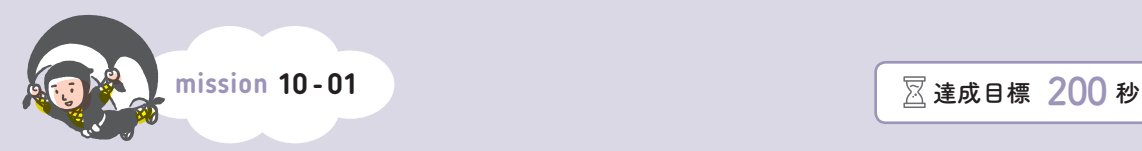

## **ドキュメントの説明文の意味を選べ**

#### MDN Web Docsからの引用文を見て、 その意味を正しく表している文に○を付けてください。

「for...of」より引用

1

for...of 文は、反復可能オブジェクト、たとえば組込みの String, Array, 配列状オブジェクト (例 えば arguments や NodeList), TypedArray, Map, Set, およびユーザー定義の反復可能オブジェ クトなどに対して、反復的な処理をするループを作成します。これはオブジェクトのそれぞれの識別可能 なプロパティの値に対して、実行される文を表す独自の反復フックを呼び出します。

https://developer.mozilla.org/ja/docs/Web/JavaScript/Reference/Statements/for...of

#### ① すべてのオブジェクトは反復可能オブジェクトである

② NodeListは反復可能オブジェクトである

③ argumentsは配列である

「String」より引用

JavaScript では、 String オブジェクトとプリミティブ文字列は区別されることに注意してください。 (Boolean や Number にも同じことが言えます。)

文字列リテラル (二重引用符または単一引用符で示されます)、および String 関数をコンストラクター 以外の場面で (すなわち new キーワードを使わずに) 呼び出した場合はプリミティブの文字列になり ます。 JavaScript では、必要に応じてプリミティブの文字列が自動的に String オブジェクトに変換される ので、プリミティブの文字列に対して String オブジェクトのメソッドを使用することができます。プリミティ ブの文字列に対して、メソッドの呼び出しやプロパティの参照が行われようとした場合、 JavaScriptは 自動的にプリミティブの文字列をオブジェクトでラップし、メソッドを呼び出したりプロパティの参照を 行ったりします。

https://developer.mozilla.org/ja/docs/Web/JavaScript/Reference/Global\_Objects/String

#### ① 文字列リテラルとプリミティブ文字列は同じものである

② プリミティブ文字列でもStringオブジェクトのメソッドを呼び出せる

③ String関数はnewキーワードを省略できない

「EventTarget.addEventListener()」より引用

options 省略可

 対象のイベントリスナーの特性を指定する、オプションのオブジェクトです。次のオプションが使用で きます。

capture

 Boolean 値で、この型のイベントが DOM ツリーで下に位置する EventTarget に配信される前 に、登録された listener に配信されることを示します。

https://developer.mozilla.org/ja/docs/Web/API/EventTarget/addEventListener

① このメソッドはoptions型のオブジェクトを使用できる

#### ② optionsにはオブジェクトを指定できる

③ captureという名前の引数を指定できる

「Response.json()」より引用

返値

4

3

5

JavaScript オブジェクトに解決される Promise。このオブジェクトは、オブジェクト、配列、文字列、 数値など、JSON で表現できるものであれば何でもなります。

https://developer.mozilla.org/ja/docs/Web/API/Response/json

① メソッドの戻り値はJavaScript型のオブジェクトである

② JSON形式の文字列を取得できる

③ thenメソッドによってオブジェクトを取得する

※ヒント:Promiseオブジェクトについては9章のP.192で解説しています。

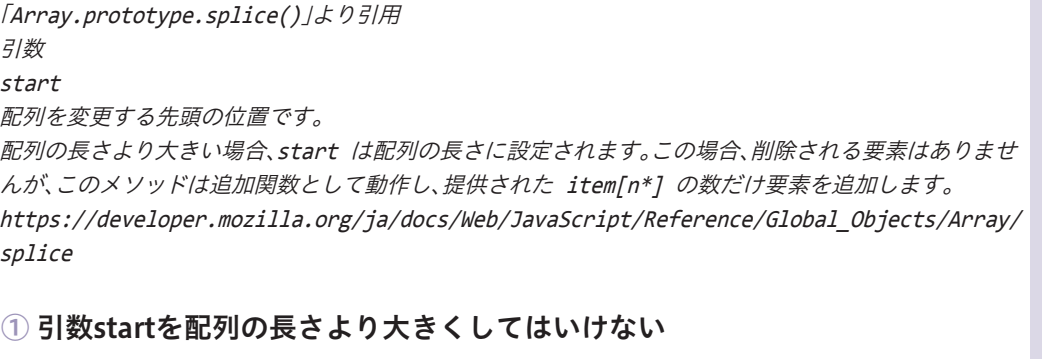

② このメソッドは配列に要素を追加できる

③ 追加関数はアロー関数式で定義する

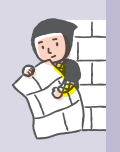

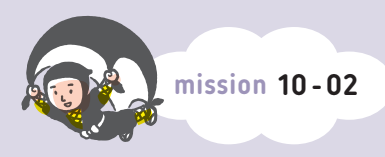

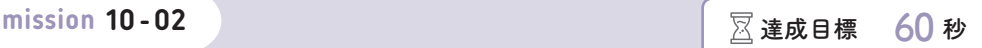

# **エラー文を見て、その意味を 3択から選べ**

エラーメッセージを見て、その意味を表すものに丸を付けてください。

Uncaught SyntaxError: Unexpected token ')'

 $\mathcal{L}(\mathbb{D})$ 予期せぬ $\mathsf{D}(\mathbb{D})$ 」が出現した

②「)」が抜けている

③「)」と話すことは期待されない

Uncaught TypeError: Cannot set properties of undefined (setting 'myproperty')

① プロパティにundefinedをセットできない

② undefinedのプロパティを読み取れない

③ undefinedのプロパティに値をセットできない

Uncaught TypeError: datestr.split is not a function

① splitプロパティが機能していない

② splitメソッドが定義されていない

③ splitメソッドは関数オブジェクトである

Uncaught SyntaxError: Identifier 'x' has already been declared

① 識別子「x」が重複して宣言されている

② 事前に識別子「x」を宣言しなければならない

③ 識別子「x」を持つメソッドを宣言せよ

3

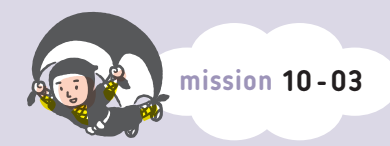

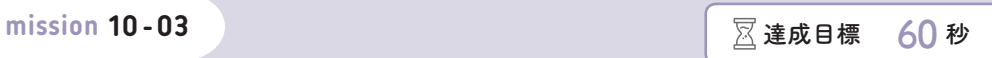

# **エラーメッセージを見て、修正指示 を書き込め**

エラーメッセージを見て、プログラムに修正指示を書き込んでください。

let  $1st = ['a', 'b', 'c']$ ; for v of lst{ console.log(v); let testfunc =  $()$  { console.log('Test!'); }; Uncaught SyntaxError: Unexpected token ')' let  $x \Rightarrow 10;$ = Uncaught SyntaxError: Unexpected token '=>'

Uncaught SyntaxError: Unexpected identifier

let  $1st = [a, 'b', 'c']$ ;

}

2

Uncaught ReferenceError: a is not defined

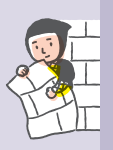

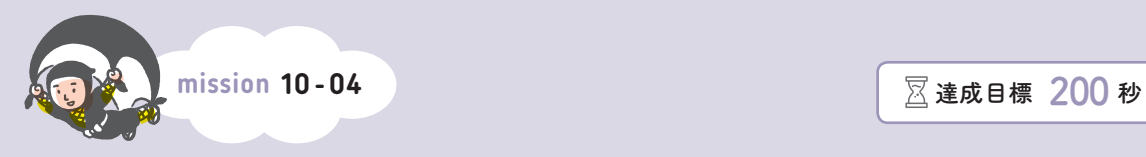

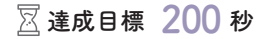

# **呼び出し履歴をたどって エラー原因を探せ**

発生しているエラーの原因と思われる部分に下線を引いてください。

```
let splitDateStr = (datestr) => {
  return datestr.split('-');
};
let datestr = 2021 - 1 - 1;
result = splitDateStr(datestr);
```
Uncaught TypeError: datestr.split is not a function at splitDateStr (…….js:2) at …….js:6

```
let getSpan = (stdate, eddate) => {
   let span = eddate.getTime() - stdate.getTime();
   return span;
};
let st = '2020-1-5';
let ed = '2020-2-1';
let span = getSpan(st, ed);
console.log(span);
Uncaught TypeError: eddate.getTime is not a function
   at getSpan (…….js:2)
   at …….js:8
```
**10 章** ▼トキュメントとエラー<br>『トキュメントとエラー<br>『トキュメント』 ドキュメントとエラーを読む

```
let hasUnderbarClassName = (elem) => {
     return elem.className.indexOf(' ') >= 0;
   };
   let elem = document.querySelector('.chapter name');
   console.log(hasUnderbarClassName(elem.className));
   Uncaught TypeError: Cannot read properties of undefined (reading 
  'indexOf')
     at hasUnderbarClassName (…….js:2)
      at …….js:6
2
```

```
let hasUnderbarClassName = (elem) => {
   return elem.className.indexOf('_') >= 0;
};
let elem = document.querySelector('.chapter_name');
elem.addEventListener('click', (event) => {
   console.log(hasUnderbarClassName(event));
});
Uncaught TypeError: Cannot read properties of undefined (reading 
'indexOf')
```
 at hasUnderbarClassName (…….js:2) at HTMLParagraphElement.<anonymous> (…….js:7)

※hasUnderbarClassName関数は、要素のクラス名にアンダーバーが含まれていればtrueを返します。

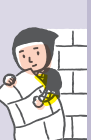

**▼ドキュメントとエラーを読む**

ドキュメントとエラーを読む

**10 章**  $\overline{\mathbf{v}}$